# Parentheses Vs. Square Brackets

Damien Cassou, Stéphane Ducasse and Luc Fabresse

Washa

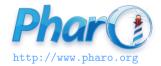

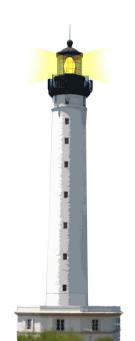

() vs. []

- () just changes the priority of an execution but the program is executed
- [] blocks program execution: the program is NOT executed

# Use [ ] for 'Unknown' Execution Occurrence

Use [expressions] when:

- expressions may not be executed at all (if, and, ...)
- expressions may be executed multiple times (while, ...)

## **Example**

n timesRepeat: [self doSomething]

timesRepeat: executes a number of times its argument, therefore the argument is a block

# () vs. [] Example

x isNil ifTrue: [ self doSomething ]

ifTrue: may execute or not its argument, therefore the argument is a block

# () vs. [] Example

[self start] whileTrue: [self doSomething]

whileTrue: may execute both its receiver and argument multiple times, therefore they are both a block

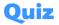

1 to: n do: ... self doSomething ...

x ifEmpty: ... self doSomething ...

## Quiz

1 to: 100 do: [:i|self doSomething]

x ifEmpty: [ self doSomething ]

# **Summary**

- () is about changing the order of a computation
- [] is freezing the computation and controlling it

#### A course by

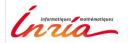

and

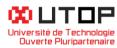

#### in collaboration with

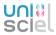

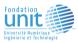

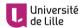

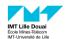

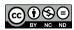

Inria 2020